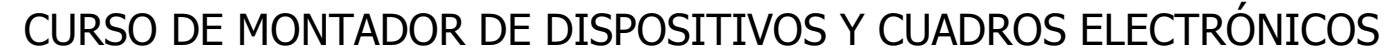

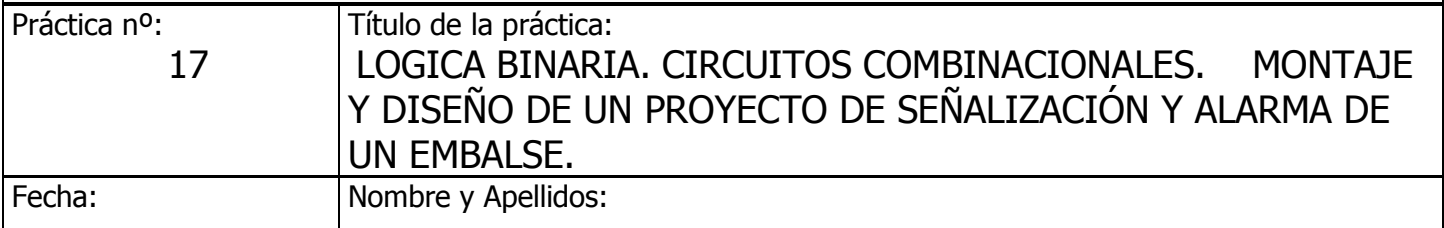

## DATOS DEL PROYECTO A DESARROLLAR

## PLANTEAMIENTO DEL EJERCICIO

1º En el centro de control del embalse de Guadalcacín necesitan instalar un panel de control que señalice tres niveles de llenado:

- Nivel 1: al 50 % y Salida 1 con señalización con luz de color verde
- Nivel 2: al 75 % y Salida 2 con señalización con luz de color naranja
- Nivel 3: al 100 % y Salida 3 con señalización con luz de color rojo.

2º El sistema debe señalizar y acumular los niveles que se vayan activando, produciendo una alarma cuando los tres niveles se encuentren activados, ejecutando seguidamente la apertura de las compuertas del embalse.

3º Implementar las funciones de salida con puertas lógicas NOT y multiplicadoras AND.

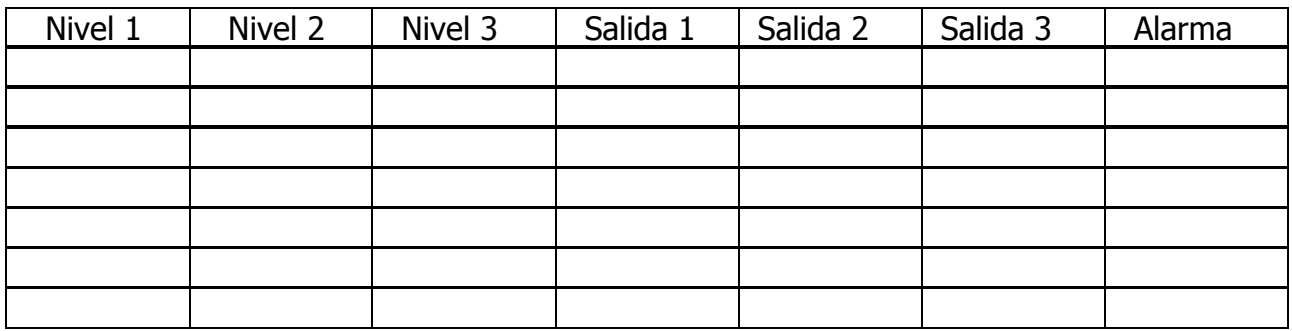

Desarrollo del montaje

1º Completar la tabla de verdad del proyecto.

2º Pasar la funciones a operadores lógicos.

3º Montar los circuitos y componentes en módulos de inserción de pruebas.

4º Completar el montaje de las puertas lógicas con transistores de salida en cada una de las funciones resultantes.

5º Verificar y comprobar antes de su puesta en funcionamiento el correcto trazado de las conexiones y componentes integrados.

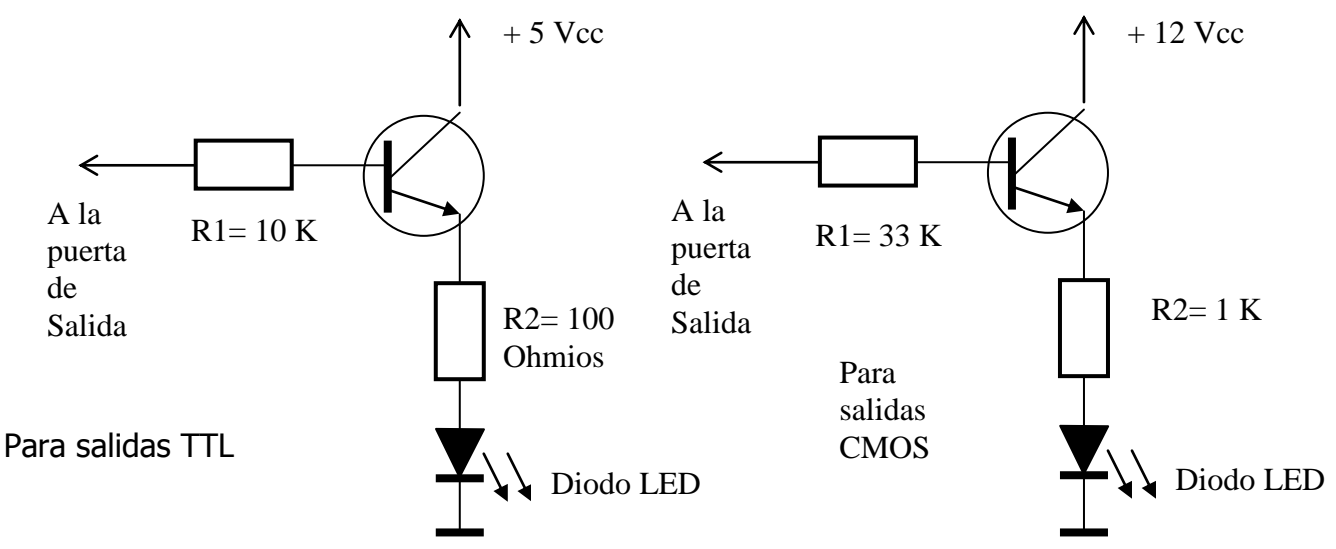

Indicador del nivel de salida con transistores NPN. Si el LED se enciende será un 1 lógico, si permanece apagado será un 0.

Descripción del circuito

Desarrollar por el alumno.

Medidas y pruebas realizadas Desarrollar por el alumno.

Componentes necesarios

Desarrollar por el alumno.

Herramientas y útiles

Indica todo lo que te surgiere de la práctica